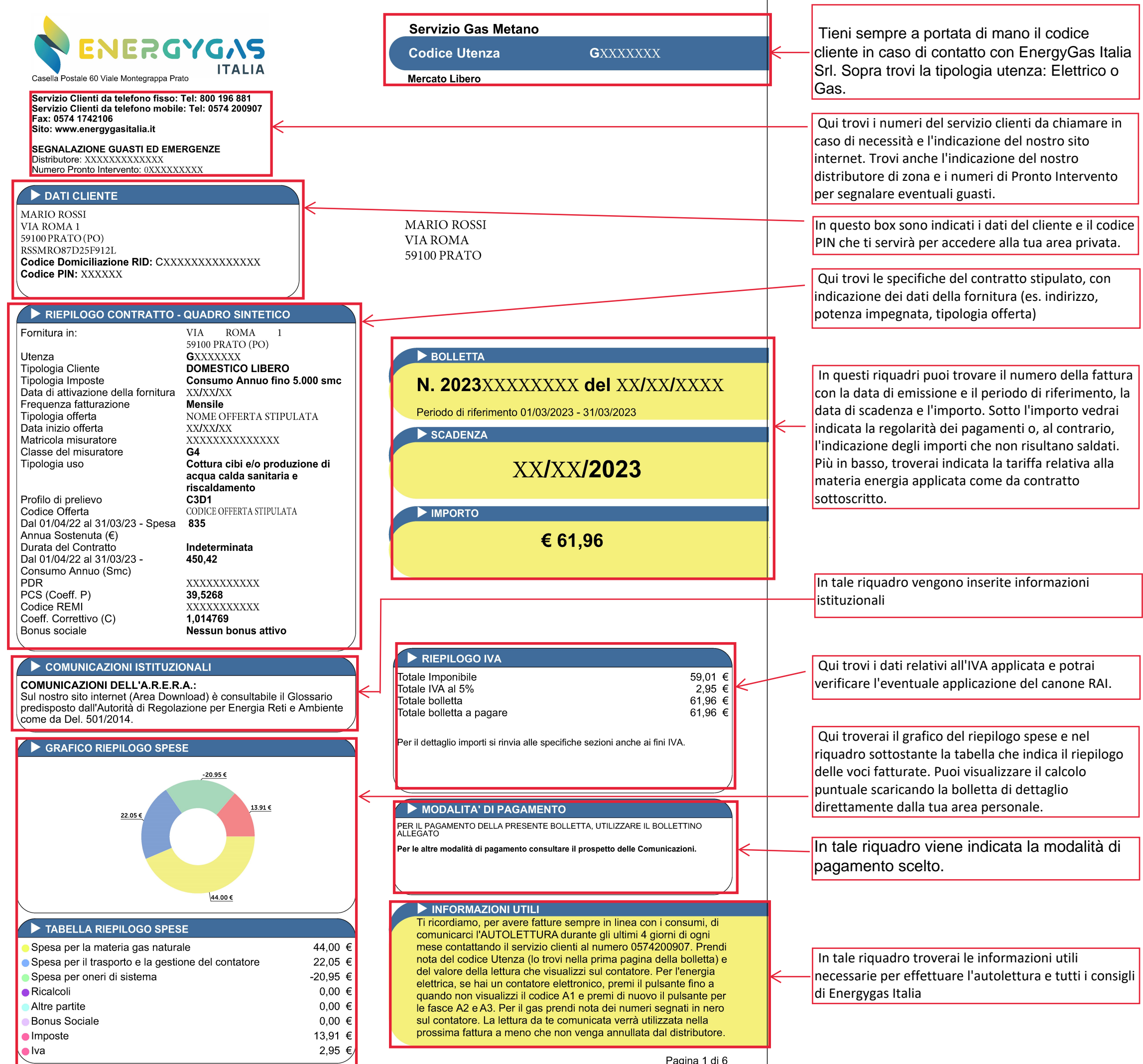

## Servizio: Gas Metano

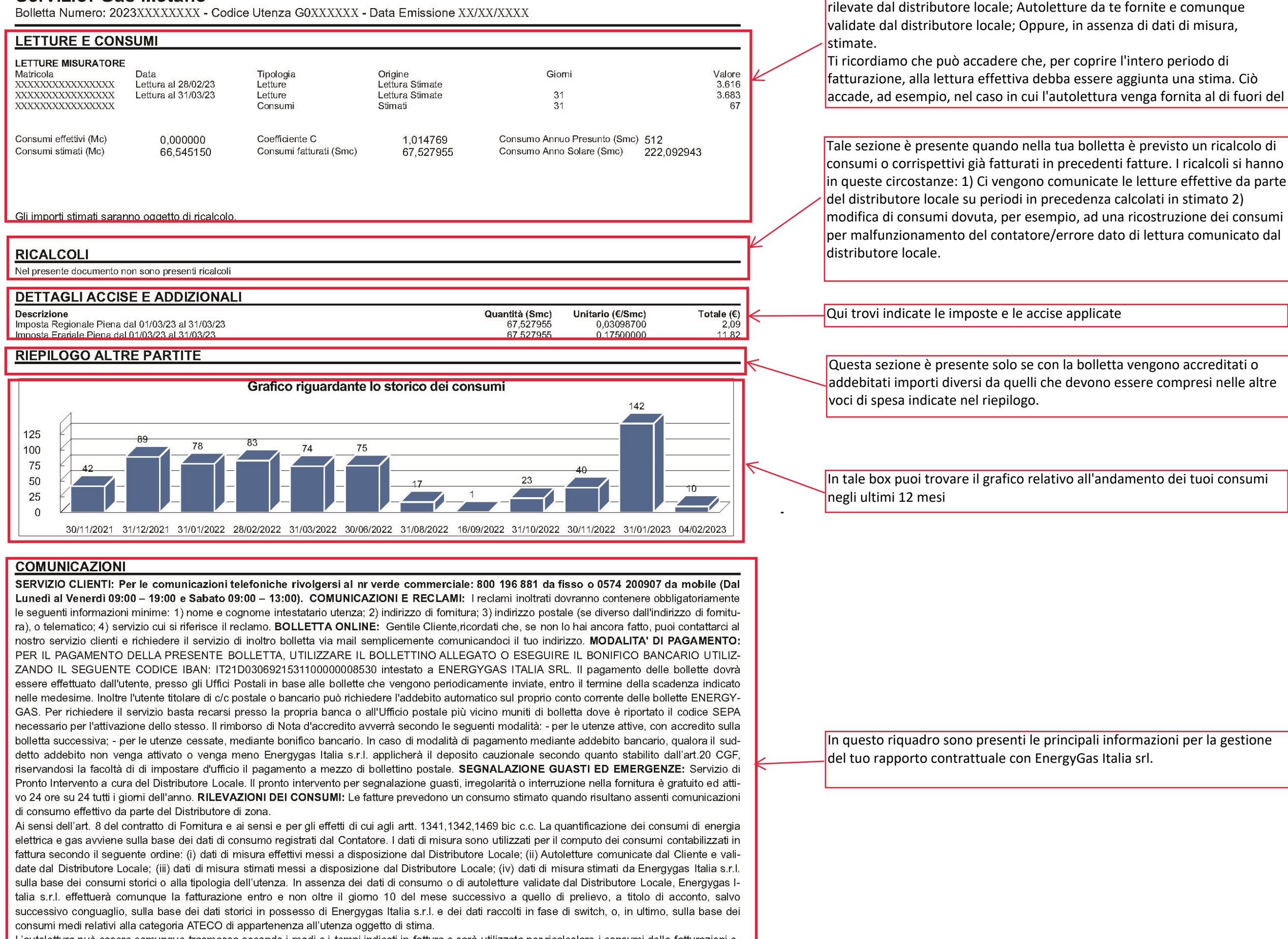

L'autolettura può essere comunque trasmessa secondo i modi e i tempi indicati in fattura e sarà utilizzata per ricalcolare i consumi delle fatturazioni emesse sulla base di stime. Energygas Italia s.r.l. non prenderà in carico l'autolettura qualora il dato risulti palesemente errato in termini di verosimiglianza statistica rispetto ai consumi storici del Cliente, informandolo preventivamente.

Le letture possono essere comunicate gli ultimi 4 giorni del mese contattando il numero del servizio clienti ai numeri 800196881 da rete fissa - 0574 200907 da rete mobile e seguendo la voce guida. INFORMAZIONI TARIFFARIE Tariffe in vigore dall'01/01/2023 aggiornate con: Spesa per la Materia prima Gas Naturale: secondo le previsioni contrattuali sottoscritte. Spesa per il Trasporto e la Gestione del contatore: Delibera 735/2022/R/com,

Pagina 2 di 6

In questa area trovi le letture e i relativi consumi utilizzati per calcolare la tua bolletta. In particolare, le letture possono essere: Effettive in quanto

Delibera 736/2022/R/gas Delibera 296/2022/R/GAS, Delibera 620/2021/R/gas e Delibera 280/2021/R/com Spesa per Oneri di Sistema: Delibera 735/2022/R/com Delibera 296/2022/R/GAS

BONUS SOCIALE GAS ED ENERGIA ELETTRICA: A partire dal 2021, il bonus sociale per disagio economico verrà erogato in modo automatico nella bolletta degli aventi diritto e non sarà più necessario presentare specifica domanda presso i Comuni o i CAF. Per accedere al bonus per disagio economico, il cittadino avente diritto dovrà presentare ogni anno la Dichiarazione Sostitutiva Unica (DSU) tramite ad esempio il Comune, i CAF o il sito INPS e ottenere l'attestazione ISEE necessaria per accedere alle prestazioni sociali agevolate. L'INPS invierà i dati al Sistema Informativo Integrato (banca dati che contiene le informazioni utili ad individuare le forniture elettriche e gas: l'incrocio di dati della DSU con quanto presente nel registro del SII consentirà l'individuazione delle forniture da agevolare) per consentire l'erogazione del bonus, che verrà scontato direttamente sulla bolletta, suddiviso nelle diverse fatture corrispondenti ai consumi di 12 mesi. Per maggior informazioni visita il sito www.arera.it o chiama il numero verde 800 166 654. PROCEDURA IN CASO DI MANCATO PAGAMENTO: nel caso di mancato pagamento il Cliente sarà informato attraverso una raccomandata di sollecito. Trascorsi 15 giorni solari dalla data di invio della raccomandata. l'esercente la vendita attiverà la procedura prevista da Delibera ARG/elt 04/08 e s.m.i. INDENNITA' PER RITARDATO PAGAMENTO: il pagamento deve essere effettuato entro il termine indicato sulla bolletta, trascorso il quale il cliente dovrà corrispondere un'indennità per ritardato pagamento pari al Tasso Ufficiale di riferimento maggiorato del 3,5% annuo, commisurato ai giorni effettivi di ritardo. L'indennità sarà addebitata sulla bolletta successiva. COMUNICAZIONI DELL'ARERA: sul sito internet dell' ARERA (www.arera.it) è consultabile il Glossario predisposto dall'Autorità di Regolazione per Energia Reti e Ambiente. FATTURAZIONE ELETTRONICA: Gentile Cliente, la legge di bilancio 2018 ha previsto, dal 1º gennaio 2019, l'obbligo della fatturazione elettronica per le cessioni di beni e per le prestazioni di servizi anche fra privati. A partire da tale data, le fatture elettroniche a Lei indirizzate saranno pertanto emesse ufficialmente utilizzando il Sistema di Interscambio (SDI) dell'Agenzia delle Entrate e saranno messe a Sua disposizione nell'area riservata del sito web dell'Agenzia delle Entrate. Contemporaneamente Le verrà comunque recapitata anche una copia cartacea/pdf della fattura stessa, che tuttavia non ha valenza fiscale in quanto l'unico documento con tale caratteristica è la fattura elettronica emessa attraverso il Sistema di Interscambio. Gentile cliente Le ricordiamo che la presente bolletta non ha alcuna validità ai fini fiscali. Numero fattura elettronica valida ai fini fiscali:20231000018089. DEPOSITO CAUZIONALE La somma che ti abbiamo richiesto a titolo di deposito cauzionale secondo la normativa prevista dalla delibera ARERA 301/2012/R/eel e s m i ti verrà rimborsata alla chiusura del contratto o all'attivazione della domiciliazione bancaria su carta di della domiciliazione bancaria su carta di credito o postale. INFORMA-ZIONI UTILI: In caso di mancato/ritardato recapito delle bollette puoi rivolgerti al nostro Servizio Clienti, disponibile al Numero Verde da fisso 800 196 881 o da mobile 0574 200 907.Se vuoi sottoscrivere/modificare o disdire un contratto puoi farlo contattando il Numero Verde da fisso 800 196 881 o da mobile 0574 200 907 (Dal Lunedì al Venerdì 09:00 - 19:00 e Sabato 09:00 - 13:00). Puoi ricevere assistenza commerciale contattando gli stessi numeri dalle ore 09.00 alle ore 19.00 e fornendo agli operatori il tuo Codice Fiscale o Codice Cliente. Se vuoi che i tuoi consumi effettivi siano fatturati nella prossima bolletta, contattaci al servizio clienti e fornisci la lettura dei contatori di Energia elettrica e/o Gas Naturale. Ti consigliamo di pagare la bolletta sempre entro la data di scadenza al fine di evitare l'applicazione delle penali previste dal contratto in caso di ritardato pagamento della bolletta, come i costi per l'invio dei solleciti di pagamento e gli interessi di mora calcolati con il tasso ufficiale di riferimento (TUR), aumentato di 3.5 punti percentuali. Il mancato pagamento della bolletta prevede l'invio, da parte nostra, di una comunicazione in cui ti avvisiamo dei tempi previsti per la sospensione o per la chiusura della fomitura. Seguirà, all'esito della maturazione dei tempi indicate nella comunicazione, la sospensione o la disattivazione della fornitura e la cessazione del contratto La sospensione viene effettuata nei termini indicati nel contratto di fornitura. La sospensione della fornitura comporterà il pagamento delle spese di riallaccio come da contratto di fornitura. PORTALE ARERA: Per scoprire se ci sono altre offerte più adatte alle tue esigenze, per conoscere meglio le tue abitudini di consumo, i tuoi consumi storici e per confrontare il tuo consumo nello stesso periodo degli anni precedenti e per ricevere informazioni o conoscere i tuoi diritti, consulta www.arera.it/consumatori. SERVIZIO CONCILIAZIONE ARERA: II Servizio Conciliazione è stato istituito dall'Autorità per mettere a disposizione dei clienti finali di energia elettrica e gas una procedura semplice e veloce di risoluzione di eventuali controversie con gli operatori, mediante l'intervento di un conciliatore appositamente formato in mediazione ed energia che aiuta le parti a trovare un accordo. Il Servizio Conciliazione, gestito da Acquirente Unico per conto dell'Autorità, è gratuito e si svolge on line, in conformità con la normativa europea sull'energia e sulla risoluzione alternativa delle controversie (ADR - Alternative Dispute Resolution). Per maggiori informazioni consulta il sito http://conciliazione.arera.it/ IMPORTI RIDETERMINATI A SEGUITO DI INTERVENTO DEL GOVERNO E DEL PARLA-MENTO: Gentile cliente, la informiamo che nella presente bolletta di importi sono stati rideterminati a seguito dell'intervento del Governo e del Parlamento al fine di contenere l'aumento dei costi di gas ed energia elettrica ai sensi del decreto-legge 1° marzo 2022, n. 17, coordinato con la Legge di conversione 27 aprile 2022, n. 34. In particolar modo, sono annullate, per il secondo trimestre 2022, le aliquote relative agli oneri generali di sistema applicate alle utenze domestiche e non domestiche in bassa tensione e alle utenze con potenza disponibile pari o superiore a 16,5 kW, anche connesse in media, alta e altissima tensione o per usi di illuminazione pubblica o di ricarica di veicoli elettrici in luoghi accessibili al pubblico. Le somministrazioni di gas metano utilizzato per combustione per usi civili e industriali sono assoggettate all'aliguota IVA del 5%. Sono ridotte le aliguote relative agli oneri generali di sistema per il settore del gas. BONUS SOCIALE: Gentile cliente, in questa bolletta trovi applicate le condizioni economiche fissate dall'Autorità di Regolazione per Energia Reti e Ambiente (ARERA) e l'eventuale Bonus Sociale rideterminati a seguito di intervento del Governo e del Parlamento. Bonus sociale elettrico e gas per disagio economico Per attivare la procedura per il riconoscimento automatico agli aventi diritto dei bonus sociali elettrico e gas per disagio economico, è necessario presentare ogni anno la Dichiarazione Sostitutiva Unica (DSU) e ottenere un'attestazione ISEE (https://www.inps.it/prestazioni-servizi/come-compilare-la-dsu-e-richiedere-l-isee) entro la soglia prevista dalla normativa, pari per l'anno 2023 a € 15.000 (€ 20.000 per i nuclei familiari con almeno 4 figli a carico). Per maggiori informazioni contatti il Numero Verde 800.166654 o visiti il sito https://www.arera.it/it/bonus sociale.htm.

In questo riquadro sono presenti le principali informazioni per la gestione del tuo rapporto contrattuale con EnergyGas Italia srl.